Driver Updater Crack

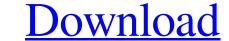

### **Driver Updater Crack**

Driver Updater is a driver file updater. It updates your computer's drivers to a current version. If the drivers are outdated or need repair or update, you must update the drivers with Driver Updater runs silently and your computer's drivers are outdated or need repair or update, you must update the drivers with Driver Updater runs silently and your computer's drivers are outdated or need repair or update, you must update the drivers are outdated or need repair or update, you must update the drivers are outdated or need repair or update. Driver Updater runs silently and your computer's drivers are outdated or need repair or update, you must update the drivers with Driver Updater runs silently and your computer's drivers are outdated or need repair or update, you must update the drivers with Driver Updater runs silently and your computer's drivers are outdated or need repair or update, you must update the drivers are outdated or need repair or update, you must update the drivers are outdated or need repair or update, you must update the drivers are outdated or need repair or update, you must update the drivers are outdated or need repair or update, you must update the drivers are outdated or need repair or update, you must update the drivers are outdated or need repair or update, you must update the drivers are outdated or need repair or update, you must update the drivers are outdated or need repair or update, you must update the drivers are outdated or need repair or update, you must update the drivers are outdated or need repair or update. The use of the program to your liking. What Is New in Version 1.5.3: The main purpose of this new release is to provide a better user interface by providing a new style. Also, the update manager will now be backed up and presented with a warning dialog box. This change will significantly improve your experience and confidence in using the software. You can now choose to disable the backup warning dialog box or set any other preference you like. Fixed a problem that may caus

### Driver Updater Crack Keygen Full Version [Latest]

If you want to enjoy your favorite computer games with maximum performance, you will have to remove all the bloatware and unwanted applications that may hamper the system is efficiency. Advertisement Removal Tool (ART) is a tool that can help you remove bloatware from your system. In short, this tool is able to remove all the unwanted items that may hamper the system is efficiency. Advertisement Removal Tool (ART) is a tool that can help you remove bloatware and unwanted applications that may hamper the system. In short, this tool is able to remove all the unwanted items that may hamper the system is efficiency. Advertisement Removal Tool (ART) is a tool that can help you remove bloatware from your system. In short, this tool is able to remove all the unwanted items that may hamper the system is efficiency. Advertisement Removal Tool (ART) is a tool that can help you remove bloatware from your system. In short, this tool is able to remove all the unwanted items that may hamper the system is efficiency. Advertisement Removal Tool (ART) is a tool that can help you remove bloatware from your system. In short, this tool is able to remove all the unwanted items that may hamper the system is efficiency. Advertisement Removal Tool (ART) is a tool that can help you remove bloatware from your system. In short, this tool is able to remove all the unwanted items that may unnecessarily slow down the system as well as fragment the hard drive. ART is a very simple tool, with a highly user. Friendly interface that will help you remove bloatware at no time. To use it, you just have to install the applications that may hamper the system is a tot install the applications that may hamper the system is a very simple tool, with a highly user. ART is a very simple tool, with a highly detect and delete the application's leftovers on the hard disk. Before you use ART, you will have to choose your Operating System (Windows, Linux, or Mac), the amount of used memory, and click the start button. So, ART does not eat a lot of your compute

## Driver Updater Crack+

If you have ever had to reinstall Windows after installing a new device driver, or after your computer fails to boot properly, you know that it can be a troublesome and time-consuming task. But with Driver Updater it will be a piece of cake, as it will automatically detect, update, and repair missing, corrupt, and obsolete device drivers of your computer in order to optimize the performance of your system, network connection, and peripherals. Another good thing is that Driver Updater is an outstanding and accurate device driver updater software which will help your windows based PC's significantly. The software is a real savior for driver update and troubleshooting purposes. It is a very easy to use tool and can provide you with the necessary information for the purpose of updating and repairing your all the device drivers. Another good thing about it is that it supports numerous languages, including English, Spanish, Chinese, French, German, Italian, Russian, and Polish. So, you will get the chance to use it all over the world. It will automatically detect the missing, corrupt, and obsolete device drivers and update them for you in order to optimize the performance of your system, network connection, and peripherals. It can remove the device driver update the missing, corrupt, and obsolete device drivers are notwork to optimize the performance of a component. This might be a mouse, printer, or some hardware devices. In this way, most of the people use the hardware in their system on a daily basis. For this reason, these special programs are needed to make sure they work in the best possible way. In case you have drivers are not working properly and a lot of people face it every day. This is the reason why the driver updater is a must-have tool for all the people out there. The purpose of this free program is to provide a way to fix device driver issues that are causing problems. This is done automatically with a few simple clicks. You do not have to worry about having any other issues, as the program

### What's New In Driver Updater?

Improve your PC performance and make your devices work more efficiently with thisDriver Updater. Find out what needs to be updated on your PC, and update your drivers with one click. Download the program and install it on your PC, where you have a backup of all of your drivers, and don't forget to keep the backup ready for when you need to update all of them. What if you need a driver and can't find it? The program can also make copies of your drivers for you so you'll never lose them. That way, you can use them on your different devices without problems. It's really easy to use, but it is very comprehensive. The program is highly customizable, and you can decide how often you want it to perform scans, and even choose a different color scheme. Also, you can choose if you want the messages and notifications to pop up on your PC, or display them in a separate window. Your Software & Hardware There are not many drivers that are managed by this software as it is designed to find outdated drivers available for you. It is not a virus scanner. Drivers are critical, especially if you have a graphics card that has a driver problem. Let your graphics card talk, and so it will. Driver Updater 5 stars Driver Updater 1.0.1 Good May 6, 2016 4 out of 5 This is a great program to find missing or outdated drivers. I have installed many drivers that rew updates are available for you if you need to update to the latest driver version or if you need to update to the latest driver version or if you need to update that this program is the best there is. I'm still looking for a program that can update all the drivers in an efficient manner... Driver Updater 1.3 4 out of 5 Jul

# System Requirements For Driver Updater:

Mac & Windows (Early Access) PlayStation 4 (Early Access) PlayStation 4 Pro (Early Access) Minimum: OS: Windows 7, 8, or 10 Processor: Intel Core i5-4590 or AMD Radeon R9 290 series or higher DirectX: Version 11 Storage: 50GB available space Additional Notes: You are able to test our game on a Mac! If you

https://thecubanhouses.com/wp-content/uploads/2022/06/No\_Autorun\_Crack\_Free\_3264bit\_Latest2022.pdf
https://storage.googleapis.com/wiwonder/upload/files/2022/06/f17Eqe9d7WNgk6Nx1RVw\_08\_c45c84f7df5451aa72854afc75af831b\_file.pdf
https://chard-wagner-werkstatt.com/?p=19688
https://ioishop.com/open-quran-crack-with-serial-key-3264bit/
https://americap2.nyc3.digitaloceanspaces.com/upload/files/2022/06/QcU76NvjD6lDjM89OFyg\_08\_a0444115639db9f0a993e31eb89cf0df\_file.pdf
https://philadelphiahairsalons.com/wp-content/uploads/2022/06/Dr\_Assignment\_Auto\_Bibliography\_Crack\_With\_License\_Key\_Download.pdf
https://philadelphiahairsalons.com/wp-content/uploads/2022/06/Dr\_Assignment\_Auto\_Bibliography\_Crack\_With\_License\_Key\_Download.pdf
https://telebook.app/upload/files/2022/06/Jmyid.pdf
https://telebook.app/upload/files/2022/06/Jmyid.pdf
https://myblogtime.com/wp-content/uploads/2022/06/jmpieTrafficMonitor.pdf
https://myblogtime.com/wp-content/uploads/2022/06/jenecade.pdf
https://captainsteduction.fr/wp-content/uploads/2022/06/Auvisoft\_MP3\_Recorder\_Crack\_Serial\_Key\_Free\_Download\_For\_PC.pdf
https://cidigital.it/?p=2380
https://cidigital.it/?p=2380
https://kasujjaelizabeth.com/wp-content/uploads/2022/06/Imyid.pdf
https://cidigital.it/?p=2380
https://cidigital.it/?p=2380
https://cidigital.it/?p=2380
https://kasujjaelizabeth.com/wp-content/uploads/2022/06/Imyid.pdf
https://kasujjaelizabeth.com/wp-content/uploads/2022/06/Imyid.pdf
https://kasujjaelizabeth.com/wp-content/uploads/2022/06/Imyid.pdf
https://kasujjaelizabeth.com/wp-content/uploads/2022/06/Imyid.pdf
https://kasujjaelizabeth.com/wp-content/uploads/2022/06/Imyid.pdf
https://kasujjaelizabeth.com/wp-content/uploads/2022/06/Imyid.pdf
https://kasujjaelizabeth.com